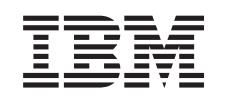

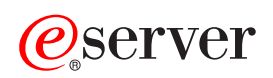

iSeries Koncepce

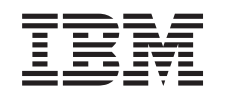

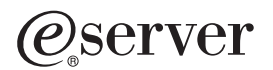

iSeries Koncepce

**© Copyright International Business Machines Corporation 1998, 2002. Všechna práva vyhrazena.**

# **Obsah**

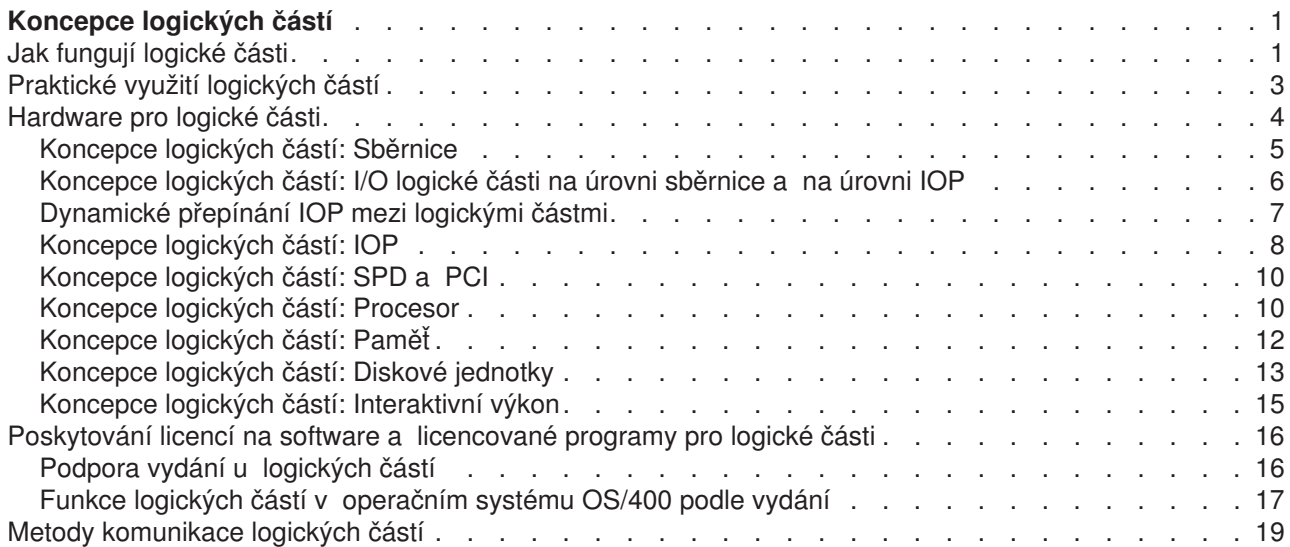

# <span id="page-6-0"></span>**Koncepce logických částí**

iSeries umožňuje rozdělení jednoho serveru na několik nezávislých serverů. Než přikročíte k vytváření logických částí, je důležité se seznámit s koncepcemi, které jsou s tímto typem systémové konfigurace spojeny. Toto téma uvádí hardware a software, který je u logických částí požadován, a pomůže vám na serveru iSeries naplánovat a vytvořit logické části.

#### **[Jak fungují logické části](rzajxgettingstarted.htm)**

Zde se dozvíte, co znamená systém rozdělený na logické části a jak primární a sekundární logické části fungují jako nezávislé servery.

#### **[Praktické využití logických částí](rzajxpartoptions.htm)**

Zde se dozvíte, jaké výhody má rozdělení serveru, a najdete zde praktické scénáře, které může vaše firma u této moderní technologií používat.

#### **[Hardware pro logické části](rzajxhardwarereq.htm)**

Zde najdete základní koncepce a požadavky týkající se hardwaru, které jsou potřebné pro rozdělení serveru.

#### **[Software pro logické části](rzajxlicense.htm)**

Zde je popsána strategie poskytování licencí na software a jejich plateb u produktů IBM používaných na serveru iSeries rozděleném na logické části.

#### **[Metody komunikace logickýchčástí](rzajxopticonnect.htm)**

Zde se dozvíte, jak se u logických částí sdílejí data mezi logickými částmi a mezi servery.

## **Jak fungují logické části**

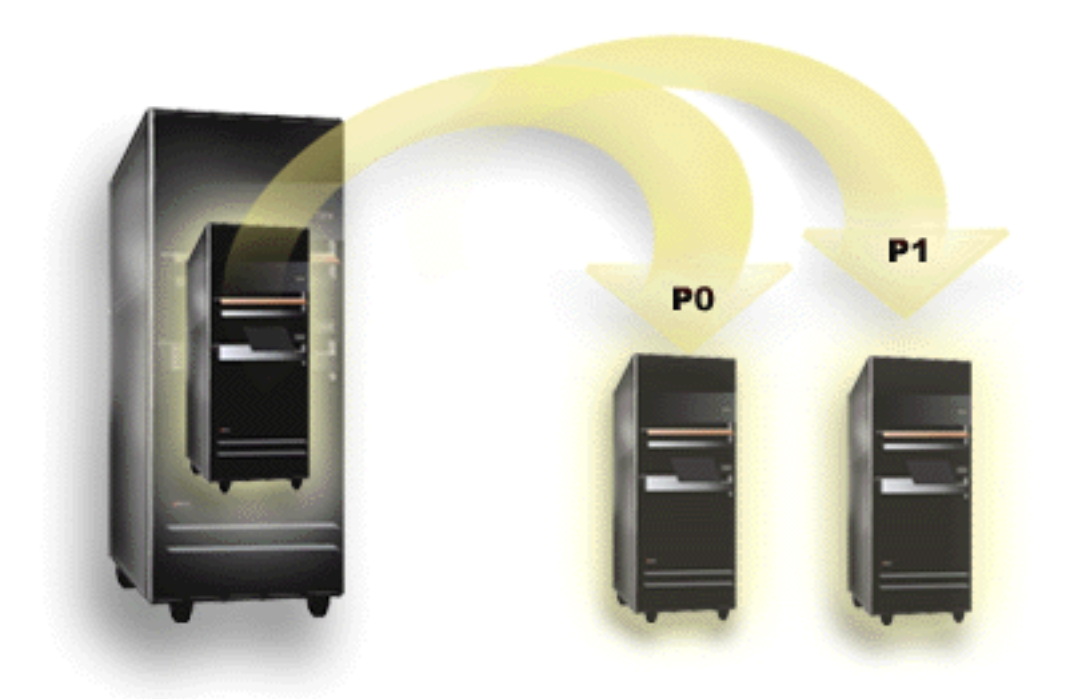

Rozdělení na logické části umožňuje, aby server iSeries fungoval jako několik nezávislých serverů. Každá logická část pracuje jako samostatný logický server. Všechny logické části však sdílejí určité atributy fyzického systému, jako sériové číslo systému, model nebo kód procesoru. Všechny ostatní systémové atributy se mohou u jednotlivých částí lišit.

Logické části se dělí do dvou kategorií - primární a sekundární logické části. Každý systém rozdělený na logické části má jednu primární a jednu nebo více sekundárních částí. Primární část je jediná logická část, která existuje předtím, než provedete změny v konfiguraci systému. Dokud nevytvoříte logické části, jsou všechny systémové prostředky přiřazeny k primární logické části. Sekundární logické části jsou na sobě nezávislé. I když každá sekundární část zůstává závislá na primární části, pracuje v podstatě jako nezávislý server.

Veškeré funkce správy logických částí jsou integrovány v interním kódu LIC primární části.

Při opakovaném spuštění serveru rozděleného na logické části se primární část spustí jako první. Primární logická část vlastní určité systémové prostředky (systémový operační panel, servisní procesor a systémový zámek). Primární logická část může provést spuštění (IPL) sekundárních částí až poté, co systém tyto prostředky ověří. Dojde-li k selhání procesoru, paměťové karty nebo systémové sběrnice, najdete záznamy o chybách v protokolu PAL (Product Activity Log) primární logické části .

Primární logická část, která je v podstatě správcem serveru, musí být aktivní, mají-li být aktivní i sekundární části. Při plánování je důležité dobře uvážit, jak budete primární část využívat a jaké typy zatížení se budou v primární části vyskytovat. Například příkazy OS/400, jako PWRDWNSYS, funkce panelu operátora, jako 3, 8 nebo 22, nebo aplikace oprav (PTF), které vyžadují nové spuštění, to vše bude mít vliv na sekundární logické části. Chcete-li, můžete omezit primární část pouze na úlohy týkající se správy logických částí. Protože veškerý pohyb prostředků logických částí se provádí prostřednictvím primární části, pak izolace primární části poskytne zabezpečené prostředí, v němž uživatelé sekundárních částí nemohou přemísťovat prostředky, jako například procesor nebo paměti, aniž by by byl upozorněn správce primární logické části. Není-li možné primární část izolovat, můžete ji použít pro aplikace, které vyžadují malou nebo žádnou údržbu, a nepoužívat ji tedy pro testování.

Každá logická část představuje určitý podíl prostředků na serveru iSeries. Jedná se o logickou část, protože rozdělení prostředků je virtuální a nesouvisí s žádnými fyzickými hranicemi. Primárními prostředky serveru jsou jeho procesory, paměť, sběrnice a IOP (vstupní/výstupní procesory). Následující obrázek představuje rozdělení systémových prostředků na serveru obsahujícím dvě logické části:

<span id="page-8-0"></span>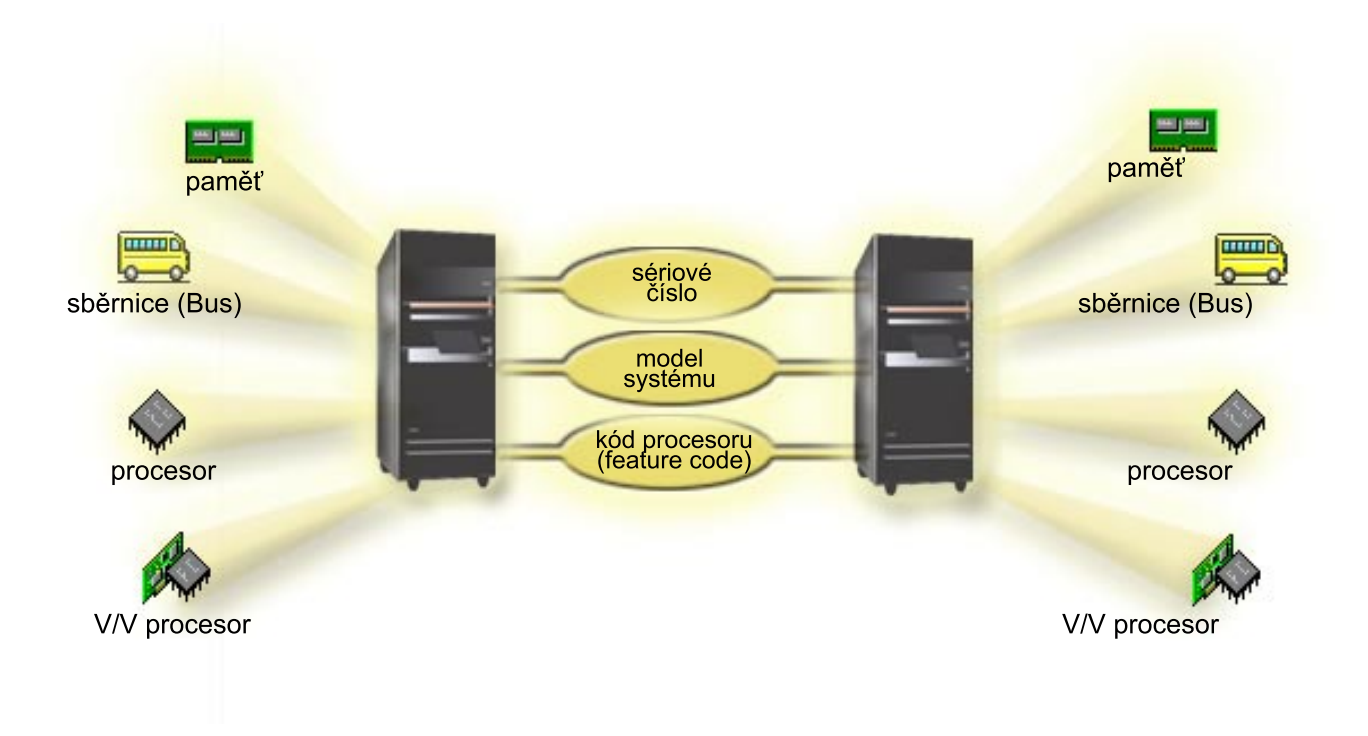

## **Praktické využití logických částí**

Rozdělení serveru iSeries na logické části by mělo prokázat své výhody v následujících scénářích:

## **Vytvoření smíšeného produkčního a testovacího prostředí**

Na jednom serveru můžete vytvořit kombinaci produkčního a testovacího prostředí. Jednu logickou část můžete používat jako testovací nebo jako produkční. V produkční části se spouštějí aplikace důležité pro chod firmy. Selhání produkční části může výrazně zbrzdit činnost firmy a stojí zákazníka čas i peníze. Testovací část se používá k testování softwaru, které může zahrnovat i testování verzí OS/400. Selhání testovací části, i neplánované, nemá vliv na běžnou činnost firmy.

## **Můžete vytvořit několik produkčních částí v sekundárních logických částech. V takovém případě bude primární část vyhrazena pro správu logických částí.**

## **Konsolidace**

Použití serveru rozděleného na logické části může snížit potřebný počet serverů ve firmě. Můžete sloučit několik serverů do jediného logicky rozděleného systému. To snižuje potřeby dalšího vybavení a tím i náklady. Prostředky je možné přemístit dle potřeby z jedné logické části do jiné.

## **Zálohování za běhu**

Když jedna sekundární část replikuje jinou v rámci téhož systému, pak lze při selhání jedné části použít tuto záložní část, což zmírňuje vzniklé potíže. Tato konfigurace rovněž minimalizuje dlouhé zobrazení ukládacích oken. Můžete totiž uvést jednu logickou část do režimu offline a zálohovat, zatímco druhá logická část pokračuje v produkční činnosti. Pro tuto strategii zálohování za běhu budete potřebovat speciální software.

## **Integrovaný klastr**

<span id="page-9-0"></span>S použitím OptiConnect a aplikací s vysokou dostupností se může váš rozdělený server spouštět jako integrovaný klastr. Integrovaný klastr chrání server před většinou neplánovaných selhání sekundárních částí.

#### **Udržování nezávislých systémů**

Pomocí vyhrazení části prostředků (disková paměťová jednotka, procesory, paměť a vstupní/výstupní zařízení) můžete dosáhnout logické izolace softwaru. Správně nakonfigurované logické části mají též lepší odolnost proti poruchám hardwaru. Interaktivní a dávkové zatížení, která na jednom stroji nemohou fungovat současně, je možné od sebe oddělit a spouštět v nezávislých logických částech.

### **Spouštění Linuxu**

Do serveru iSeries můžete sloučit několik Linuxových serverů. Linux zvyšuje flexibilitu serveru iSeries, protože nabízí další aplikační prostředí. Linuxové aplikace mohou přistupovat k databázím DB2 UDB i k programům a službám systému OS/400 přes virtuální Ethernet.

Více informací o praktickém využití logických částí a hostovských částí ('guest') najdete v tématu Scénáře pro logické části a hostovské části.

## **Hardware pro logické části**

Toto téma popisuje hardware, který by měl server obsahovat, aby mohly být vytvořeny logické části.

**Upozornění:** Schopnost dynamického přemísťování prostředků mezi logickými částmi je k dispozici u všech modelů AS/400 a iSeries, které podporují logické části.

> Schopnost rozdělení jednoho procesoru a sdílená společná oblast procesorů je k dispozici pouze u logických částí s verzemi V5R1 a V5R2 používaných u modelů iSeries 820, 830, 840 a některých 270. Další hardware pro logické části je buď volitelný, nebo jej lze přepínat mezi více logickými částmi.

S naplánováním potřebného hardwaru vám pomůže téma Plánování logických částí. Chcete-li se dozvědět více informací o hardwaru používaném u logických částí, klepněte na požadovanou položku hardwaru na následujícím obrázku:

<span id="page-10-0"></span>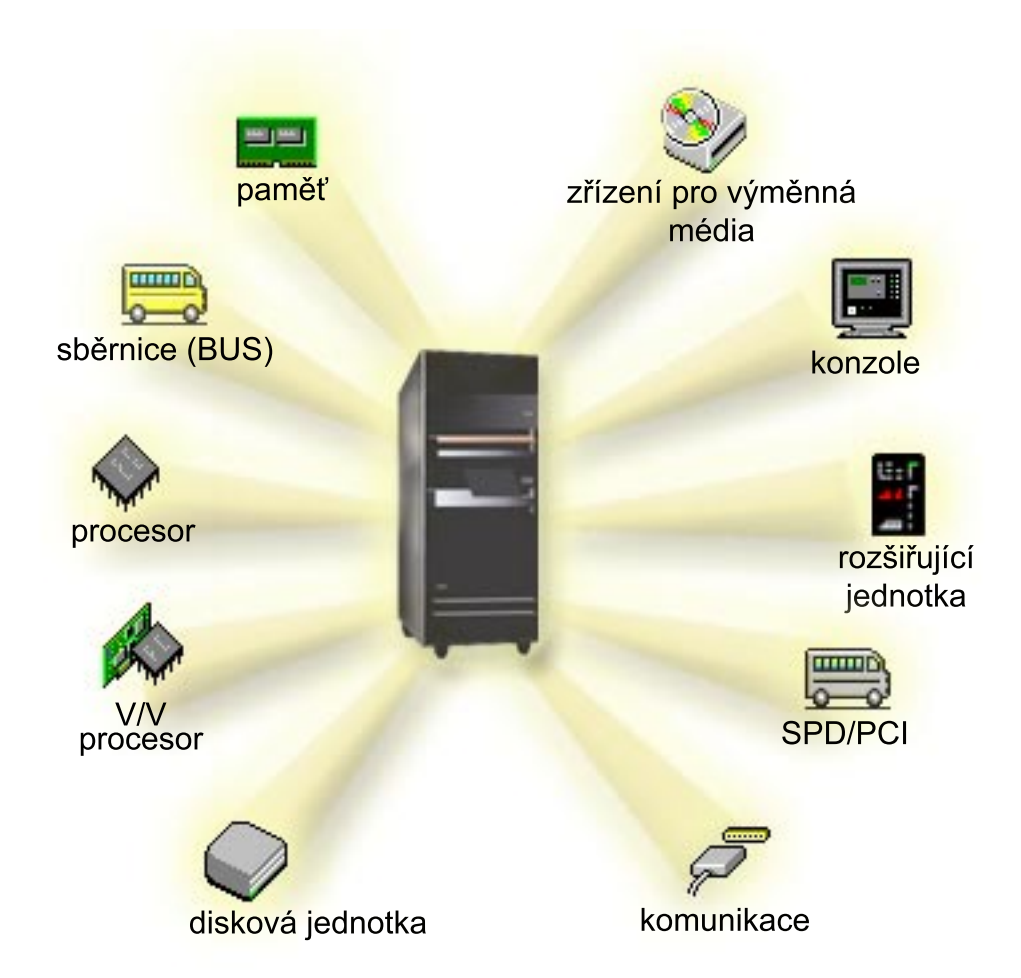

Chcete-li zobrazit hardwarové prostředky systému, postupujte takto:

- 1. V produktu iSeries Navigator rozbalte **Připojení** nebo svoje aktivní prostředí.
- 2. Vyberte primární logickou část systému.
- 3. Rozbalte **Konfigurace a služba** a vyberte **Logické oddíly**.
- 4. Klepněte pravým tlačítkem myši na **Logický oddíl** a vyberte **Konfigurovat oddíly**. Zobrazí se okno Konfigurovat logické oddíly.
- 5. Vyberte **Fyzický systém**. Zobrazí se hardwarové prostředky pro celý systém.

## **Koncepce logických částí: Sběrnice**

Sběrnice je vodič, který slouží k přenášení signálů nebo elektrické energie.

Systémová I/O sběrnice přenáší instrukce z [paměti](rzajxmainstore.htm) na zařízení, která jsou připojena k [vstupním/výstupním procesorům \(IOP\).](rzajxiodevice.htm) Systémová I/O sběrnice přenáší rovněž instrukce z IOP zpět do paměti.

Hlavní systémová jednotka obsahuje jednu systémovou I/O sběrnici, kterou vždy používá primární logická část. Tato sběrnice je označena jako sběrnice 1. Také většina [rozšiřujících jednotek](rzajxexpansion.htm) obsahuje alespoň jednu sběrnici.

Každá logická část potřebuje sběrnici, kterou může vlastnit jako vyhrazenou nebo jako sdílenou s dalšími logickými částmi. Každá logická část může používat také systémovou I/O sběrnici (aniž by ji vlastnila).

<span id="page-11-0"></span>Můžete dynamicky měnit určení, která logická část sběrnici vlastní, nebo měnit typ vlastnictví sběrnice (sdílená nebo vyhrazená) za předpokladu, že daná logická část vlastní tuto sběrnici jako sdílenou.

Při vytváření logických částí je možné rozdělit prostředky podle I/O sběrnice. Jedná se o rozdělení I/O na úrovni sběrnice. V takovém případě se všechny prostředky (IOP, IOA i zařízení), které jsou spojeny s danou sběrnicí, přiřadí pouze k jediné logické části.

Je také možné sběrnici sdílet a rozdělit prostředky na této sběrnici podle I/O procesorů. Jedná se o rozdělení I/O na úrovni IOP. V takovém případě jsou všechny prostředky (IOA a zařízení), které jsou připojené k jednomu IOP, přiřazeny v jednom okamžiku vždy k jedné logické části. Další IOP připojené k téže sběrnici můžete přiřadit k libovolné další (nebo k téže) logické části.

Přiřadíte-li k logické části sběrnici, je třeba rozhodnout, zda budou tuto sběrnici sdílet i další logické části. Možné typy vlastnictví sběrnice jsou:

- v Vlastnictví vyhrazené sběrnice: K dané logické části jsou přiřazeny všechny IOP, prostředky a prázdné sloty pro karty (rozdělení I/O na úrovni sběrnice).
- v Vlastnictví sdílené sběrnice: Některé IOP i s jejich prázdnými sloty mohou být přiřazeny tak, že patří vlastníku sběrnice (rozdělení I/O na úrovni IOP).
- v Používání sdílené sběrnice: Logická část používá sběrnici, kterou jiná logická část považuje za vlastní sdílenou sběrnici. V takovém případě případě může logická část, která sběrnici vlastní, zaznamenat lehké zvýšení výkonu. Mohli byste například zařídit, aby logická část, která používá prostředky pro vysokorychlostní přenos dat, vlastnila sběrnici.

Sběrnice, která obsahuje hardware OptiConnect musí být vždy typu *vlastní vyhrazená*.

V okně Konfigurovat logické oddíly lze zobrazit všechny sběrnice, které se nacházejí v systému. Můžete provádět souběžnou údržbu z logické části, která sběrnici vlastní (pouze u vyhrazené sběrnice), nebo z primární logické části. Souběžnou údržbu u sdílených sběrnic lze však provádět pouze z primární logické části.

[Zpět na Hardware pro logické části.](rzajxhardwarereq.htm)

## **Koncepce logických částí: I/O logické části na úrovni sběrnice a na úrovni IOP**

Podle potřeby může být výhodné nastavit jeden typ I/O logické části namísto jiného.

V případě I/O logických částí na úrovni sběrnice systém rozděluje I/O prostředky podle [sběrnice.](rzajxbus.htm) Na serveru, kde je použito pouze rozdělení na úrovni sběrnice, má každá sekundární část svá vlastní výměnná média a pracovní stanici.

Logické části na úrovni sběrnice nabízejí:

- Lepší izolaci problémů a tím vyšší dostupnost.
- Vyšší výkon.
- Zjednodušenou správu hardwaru.

V případě rozdělení serveru na úrovni [IOP](rzajxiodevice.htm) je jedna nebo více sběrnic sdílených a rozdělují se mezi I/O prostředky podle IOP. Tento typ logických částí nabízí:

- v Vyšší flexibilitu při rozdělování I/O subsystému.
- v Potenciální snížení nákladů, kdy nejsou nutné rozšiřující jednotky pro další sběrnice.
- v Optimalizaci hardwarových prostředků tak, aby nebyly překročeny možnosti serveru.
- v Schopnost dynamicky předávat řízení IOP z jedné logické části do jiné bez nutnosti opakovaného spuštění systému.

<span id="page-12-0"></span>v Zjednodušené plánování konfigurace, protože lze dynamicky přemísťovat hardware z jedné logické části do jiné.

Měli byste zvážit i možnost konfigurace systému rozděleného na logické části jak na úrovni sběrnice, tak na úrovni IOP. Můžete například umístit všechny IOP, které chcete přepínat, na sdílenou sběrnici a všechny ostatní logické části nakonfigurovat tak, aby byly rozděleny na úrovni sběrnice. Sdílená sběrnice může pak patřit testovací logické části. To vám dává možnost přepínat IOP, jako například páskové jednotky nebo adaptéry LAN do částí, které tyto prostředky potřebují.

## **Dynamické přepínání IOP mezi logickými částmi**

Velkou předností logických částí je schopnost dynamicky přepínat [IOP](rzajxiodevice.htm) z jedné logické části do jiné. Jinými slovy, můžete jedné logické části odebrat řízení IOP a předat je jiné logické části, aniž byste museli znovu spustit server.

V případě sdílené sběrnice mohou být IOP a jejich prostředky (všechny IOA a připojená zařízení) dynamicky přemísťovány mezi logickými částmi. Akci spustíte tak, že klepnete pravým tlačítkem myši na požadovaný IOP a vyberete **Přemístit**.

Při dynamickém přepínání IOP mezi logickými částmi to vypadá, jako kdyby zařízení byla logickými částmi sdílena. Máte-li například na serveru nějaké málo používané zařízení, může je pomocí dynamického přepínání IOP používat více logických částí. Různé logické části mohou používat toto zařízení proto, že při přepnutí IOP se přepnou i všechna připojená zařízení. Zařízení však může v jednom okamžiku používat pouze jedna logická část. IOP lze totiž přepnout vždy jen na jednu logickou část. Než tuto operaci provedete, je třeba dané zařízení uvolnit v operačním systému OS/400 ve zdrojové části. To lze provést pomocí produktu iSeries Navigator.

Přepínání se používá převážně u následujících IOP:

- IOP, které řídí nákladná zařízení.
- IOP, které řídí málo využívaná a málo požadovaná zařízení.
- IOP, které řídí výhradně cílové (cílová) zařízení.

Než začnete přepínání IOP používat, měli byste si uvědomit, že přístup k logickým částem, který IBM doporučuje, je přidělit veškerý hardware v rámci logické části. Měli byste rozdělit server do logických částí na [úrovni sběrnice.](rzajxbusiop.htm) Když však použijete rozdělení na úrovni sběrnice, nebudete moci přepínat IOP. Rozdělení na úrovni sběrnice také není vždy výhodné z hlediska nákladů. Proto by mohlo být užitečné, aby některá zařízení logické části sdílely. Protože však souběžné sdílení zařízení u logických částí není možné, je nejvýhodnějším řešením pro snížení nákladů přepínání IOP.

Než přepínání zavedete, měli byste zvážit i další nabízené možnosti. Zařízení může být logickými částmi sdíleno také pomocí metod, které se používají pro sdílení zařízení mezi samostatnými systémy:

- v Použití více IOP (v každé logické části jeden) pro zařízení, která podporují vícenásobná připojení (některé lepší páskové jednotky).
- Použití více IOP (v každé logické části jeden) a přepínací skříňku pro zařízení, která podporují pouze jedno připojení (tiskárny nebo některé lepší páskové jednotky).
- v Použití více IOP a více zařízení v každé logické části pro soběstačná řešení (interní zařízení pro výměnná média).
- v Pokud pro vás není schůdná žádná z těchto možností, pak byste měli implementovat přepínání IOP.

Dynamické přepínání IOP lze implementovat tak, že zajistíte, aby primární část vlastnila všechny sběrnice [typem vlastnictví sběrnice](rzajxbus.htm) *vlastnictví sdílené sběrnice*. Sekundární části mohou pak používat libovolnou sběrnici, kterou právě potřebují. U této konfigurace lze přiřadit kterýkoli IOP na serveru vždy té sběrnici, která jej potřebuje. Všechny logické části mohou dynamicky přidávat a odebírat IOP, které řídí nákladná nebo málo využívaná zařízení systému.

<span id="page-13-0"></span>Kromě toho, že umožňuje přepínání IOP, má tato konfigurace ještě další přednosti.

- Tato implementace je snadno konfigurovatelná a srozumitelná.
- Primární část bude vlastnit každý nový hardware, který se přidá do systému.
- Když je čas od času třeba některou logickou část změnit, lze provést úpravy s optimálním využitím hardwaru a vyšší flexibilitou.

## **Koncepce logických částí: IOP**

IOP se připojuje k [systémové I/O sběrnici](rzajxbus.htm) a k jednomu nebo více I/O adaptérům (IOA). IOP zpracovává instrukce ze serveru a společně s IOA řídí I/O zařízení.

Existuje mnoho druhů IOP.

- Některé IOP mohou podporovat pouze jeden typ I/O zařízení. V tom případě je IOA zabudován v IOP, takže jej nelze odstranit ani vyměnit.
- Některé IOP mohou podporovat více typů zařízení, ale v jednom okamžiku vždy pouze jeden. Připojený IOA určuje, jaké zařízení můžete použít. V případě, že chcete používat jiné I/O zařízení, můžete IOA na těchto IOP nahradit jiným. IOA a IOP řídí dané zařízení společně.
- Některé IOP mohou podporovat více typů I/O zařízení současně. Nazývají se multifunkční IOP (MFIOP) nebo IOP s kombinovanými funkcemi (CFIOP). K multifunkčním IOP se může připojovat řada různých IOA. MFIOP může například podporovat diskové jednotky, pracovní stanice, komunikační linku a zařízení pro výměnná média.

K IOP s kombinovanými funkcemi se může připojovat řada různých IOA. CFIOP může například podporovat diskové jednotky, konzoli a komunikační hardware. CFIOP má některé vlastnosti stejné jako MFIOP, stejně jako řadiče typu Ethernet a Token-ring. K tomuto typu IOP se připojují IOA podporovaných typů I/O zařízení.

Server obsahuje několik důležitých I/O zařízení. Patří sem disková jednotka zaváděcího zdroje, alternativní zařízení pro IPL, systémová konzole a hardware pro elektronickou podporu zákazníka (ECS). Server musí vědět, kde má tato speciální zařízení v sekundárních částech hledat. Při vytváření logické části je třeba identifikovat následující IOP, která řídí tato důležitá zařízení:

- IOP, který řídí [diskovou jednotku,](rzajxdiskunit.htm) která bude sloužit jako [zaváděcí zdroj.](rzajxloadsource.htm)
- IOP, který řídí [konzoli.](rzajxconsole.htm)
- IOP, který řídí [alternativní zařízení pro IPL.](rzajxremovable.htm)
- IOP, který řídí linku elektronické podpory zákazníka (ECS).

**Poznámka:** Systém rozdělený na logické části potřebuje mít IOP pro diskovou jednotku zaváděcího zdroje a IOP pro alternativní zařízení pro IPL se správnými kódy označení. Bez správného hardwaru nebudou sekundární části dobře fungovat.

Logická část řídí všechna zařízení připojená k danému IOP. Nelze přepnout jedno I/O zařízení na jinou logickou část, pokud se nepřevede vlastnictví daného IOP.

U sdílené sběrnice můžete přemístit IOP z jedné logické části do jiné bez nutnosti opakovaného spuštění serveru.

Abyste mohli přemístit IOP z logické části, nesmí být žádný z prostředků (IOA a zařízení) připojených k danému IOP právě používán.

Chcete-li přemístit I/O procesor z jedné logické části do jiné, postupujte takto:

- 1. Zkontrolujte, zda se žádné ze zařízení připojených k I/O procesoru, který chcete přemístit, právě nepoužívá. Všechna tato zařízení by měla být logicky vypnutá a v seznamu hardwaru označená jako nepřístupná.
- 2. V produktu iSeries Navigator rozbalte **Připojení** nebo svoje aktivní prostředí.
- 3. Vyberte primární logickou část systému.
- 4. Rozbalte **Konfigurace a služba** a vyberte **Logické oddíly**.
- 5. Klepněte pravým tlačítkem myši na **Logický oddíl** a vyberte **Konfigurovat oddíly**. Zobrazí se okno Konfigurovat logické oddíly.
- 6. Vyberte logickou část, v níž se nachází procesor, který chcete přemístit.
- 7. Klepněte pravým tlačítkem myši na I/O procesor, který chcete přemístit, a vyberte **Přemístit**.

Všechny chyby týkající se IOP zaznamenává systém do protokolu PAL (Product Activity Log) logické části, která daný IOP vlastní. Systém však může zaznamenávat chyby IOP zaváděcího zdroje také do protokolu PAL primární části. To může nastat, dojde-li k opakovanému spuštění sekundární části.

[Zpět na Hardware pro logické části.](rzajxhardwarereq.htm)

## **Koncepce logických částí: Přepínání IOP a zařízení**

Jestliže máte server rozdělen na logické části na [úrovni IOP,](rzajxbusiop.htm) můžete dynamicky přepínat vybrané IOP se všemi k nim připojenými zařízeními mezi jednotlivými částmi, které sdílejí tutéž sběrnici. Logická část, která vlastní IOP, jenž chcete přepnout na jinou logickou část, se nesmí používat, dokud IOP nepřepnete.

Přepnutí znamená odebrání IOP ze stávající logické části a jeho přidání k nové části. Jinými slovy, dvě logické části nemohou současně používat jeden IOP a jeho zařízení.

**Upozornění:** Při přepínání IOP diskových jednotek si ověřte, že všechny diskové jednotky náležející k tomuto IOP jsou nejprve odebrány ze společné paměťové oblasti a že jsou v nenakonfigurovaném stavu.

## **Koncepce logických částí: Označený prostředek**

Označený prostředek je vybraný IOP, který řídí zařízení, jež vykonává v logické části určitou funkci. Zařízení, která vykonávají základní funkce, jsou alternativní zařízení pro IPL, konzole logické části, IOP pro elektronickou podporu zákazníka a prostředek zaváděcího zdroje.

#### **Alternativní zařízení pro IPL**

Médium v [alternativním zařízení pro IPL](rzajxremovable.htm) používá systém ke spuštění v případě, že provádíte IPL ze zdroje D. Může to být jak pásková jednotka, tak optické zařízení. Alternativní zařízení pro IPL zavede namísto interního kódu LIC ze zaváděcího zdroje kód, který se nachází na médiu.

#### **Konzole logické části**

Používáte-li produkt Operations Console, pak by [konzole](rzajxconsole.htm) měla být shodná s IOP pro elektronickou podporu zákazníka. Tato konzole je první pracovní stanicí, kterou systém v logické části aktivuje. Systém předpokládá, že tato konzole je vždy k dispozici.

#### **IOP pro elektronickou podporu zákazníka (ECS)**

IOP pro elektronickou podporu zákazníka je komunikační IOP, který můžete vybrat pro podporu ECS v systémové nebo sekundární části. Elektronická podpora zákazníka (ECS) je součástí operačního systému a poskytuje tyto funkce:

- Funkce Q and A (otázka-odpověď).
- v Analýza problémů, jejich nahlašování a správa.
- Opravy (nebo PTF).
- Informace o produktech IBM.
- Výměna technických informací.

### <span id="page-15-0"></span>**Prostředek zaváděcího zdroje**

Každá logická část musí mít stanovenou jednu diskovou jednotku jako [zaváděcí zdroj.](rzajxloadsource.htm) Prostředkem zaváděcího zdroje je IOP, kde se zaváděcí zdroj nachází. Zaváděcí zdroj obsahuje interní kód LIC a konfigurační data pro logickou část. Zaváděcí zdroj slouží systému ke spuštění logické části. Systém tuto jednotku vždy identifikuje jako jednotku číslo 1.

## **Koncepce logických částí: SPD a PCI**

Hardwarové komponenty existují ve dvou formách: SPD (System Product Division) nebo PCI (Peripheral Component Interface), podle toho, o jaký model serveru se jedná.

I/O adaptéry (IOA) SPD jsou sbaleny společně s I/O procesory (IOP) a nepotřebují samostatný slot. Zařízení se připojuje do slotu, který obsahuje IOA a IOP.

I/O adaptéry PCI jsou baleny odděleně od I/O procesorů a potřebují samostatný slot. IOP v jednom slotu se připojuje k IOA v jiném slotu. Zařízení se pak připojuje k IOA.

[Zpět na Hardware pro logické části.](rzajxhardwarereq.htm)

## **Koncepce logických částí: Procesor**

Procesor je zařízení, které zpracovává naprogramované instrukce. Logické části podporují [vyhrazené](rzajxdedproc.htm) [procesory](rzajxdedproc.htm) a [sdílené procesory.](rzajxshareproc.htm) Čím více má server procesorů, tím více souběžných operací může probíhat současně v libovolném okamžiku. Procesor odesílá a přijímá informace z různých částí systému (hardware i software).

Procesory mohou fungovat ve skupině, což snižuje dobu zpracování operací. Čím méně je procesorů v systému, tím delší je doba počítačového zpracování potřebná k provádění operací. Jestliže je logické části přiděleno více procesorů, zvýší se počet souběžných operací.

Celkový výkon systému se měří pomocí CPW (Commercial Processing Workload), který je pro každý model jedinečný. Relativní výkon logické části se rovná CPW pro celý systém násobený počtem procesorů v logické části a dělený celkovým počtem procesorů v systému.

Relativní výkon logické části = (CPW) (# procesorů v logické části/celkový # procesorů).

V okně Konfigurovat logické oddíly můžete zobrazit všechny hardwarové prostředky procesorů v systému. Z primární logické části můžete rovněž zobrazit, které procesory logické části vlastní.

Selže-li některý procesor při spuštěném serveru, pak selžou všechny logické části tohoto serveru (nikoli pouze ta, která má vadný procesor). Je-li porucha procesoru zjištěna při opakovaném spuštění systému (IPL), pokusí se správce logických částí dodržet u všech částí stanovený minimální počet procesorů. Při dodržení minimálních hodnot se všechny zbývající prostředky proporcionálně (podle plánovaného přidělení) rozdělí mezi příslušné logické části. Není-li možné dodržet minimální hodnoty pro logické části, zůstanou všechny prostředky v primární logické části a nespustí se žádné sekundární logické části. Do protokolu PAL (Product Activity Log) primární části se přidá záznam se systémovým referenčním kódem (SRC) B6005342, který značí, že nebylo možné zachovat minimální konfiguraci. Protokol PAL primární části obsahuje i jeden nebo více záznamů, které indikují vadný hardware. V protokolu PAL (Product Activity Log) primární části najdete informace o chybách procesoru.

[Zpět na Hardware pro logické části.](rzajxhardwarereq.htm)

## **Koncepce logických částí: Vyhrazený procesor**

Vyhrazené procesory jsou procesory, které jsou celé vyhrazeny pro jedinou logickou část. Vyhrazený procesor řídí zpracování pro danou logickou část.

Máte-li v úmyslu přiřadit k logické části vyhrazené procesory, musíte k ní přiřadit alespoň jeden procesor. Podobně, chcete-li z některé logické části prostředky procesoru odebrat, musíte z ní odebrat alespoň jeden procesor.

Abyste se přizpůsobili změnám zatížení, můžete přemísťovat vyhrazené procesory v rámci stanovených minimálních/maximálních hodnot, aniž byste museli logickou část znovu spustit. Tyto hodnoty vám umožňují stanovit rozsah, v jehož rámci můžete dynamicky přemísťovat prostředky bez nutnosti nového spuštění logické části. Změníte-li minimální/maximální hodnotu, je třeba danou logickou část znovu spustit. Minimální hodnota určuje, co je třeba, aby se logická část mohla znovu spustit. Jestliže nejsou dodrženy minimální hodnoty u všech logických částí, spustí se znovu pouze primární.

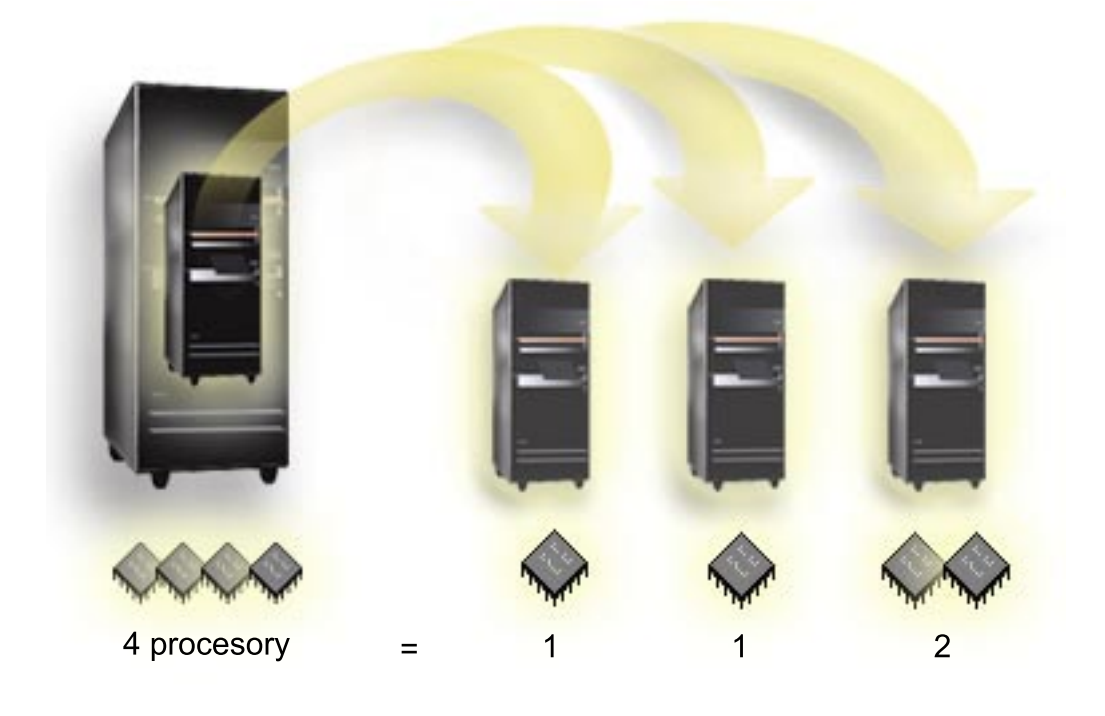

Server, který má například čtyři fyzické procesory, může mít 3logické části, z nichž dvě mají po 1 vyhrazeném procesoru a zbývající část má 2 vyhrazené procesory.

[Zpět na Hardware pro logické části.](rzajxhardwarereq.htm)

## **Koncepce logických částí: Sdílená společná oblast procesorů**

Sdílená společná oblast procesorů umožňuje přiřadit k logické části neúplné procesory. Sdílená společná oblast procesorů obsahuje fyzické procesory, které jsou sdíleny logickými částmi. Pro kteroukoli logickou část, která používá sdílené procesory, může být nastaveno minimálně 0.10 zpracujících jednotek. Primární logická část však může vyžadovat i více než 0.10 zpracujících jednotek, jestliže spouští sekundární části, jinak může docházet k překročení časového limitu u prostředků, které komunikují přímo s touto primární částí. U každého systému je třeba vyhodnotit kapacitu zpracování a konfiguraci logických částí, aby bylo možné určit správné množství zpracujících jednotek pro primární i sekundární logické části.

Virtuální procesory představují počet (celé číslo) souběžných operací, které může operační systém využít. Výkon zpracování je pak v podstatě rozložen v rámci všech těchto virtuálních procesorů. Volba optimálního počtu virtuálních procesorů je závislá na pracovním zatížení v dané logické části: u některých částí je vhodnější vyšší souběžnost, jiné vyžadují vyšší výkon. Doporučuje se udržovat rovnováhu mezi virtuálními procesory a zpracujícími jednotkami. Je-li specifikováno 1.00 nebo méně zpracujících jednotek, měli byste použít 1 virtuální procesor. Podobně, je-li specifikováno 2.00 nebo méně zpracujících jednotek, měli byste

<span id="page-17-0"></span>použít 2 virtuální procesory. Není-li dodržena rovnováha mezi zpracujícími jednotkami a virtuálními procesory, může se v dané logické části snížit dávkový výkon.

Potřebujete-li se přizpůsobit změnám zatížení, můžete měnit počet sdílených zpracujících jednotek v rámci stanovených minimálních/maximálních hodnot, aniž byste museli logickou část znovu spustit. Minimální/maximální hodnoty umožňují nastavit rozsah, v jehož rámci lze dynamicky přemísťovat prostředky bez nutnosti nového spuštění logické části. Když změníte minimální/maximální hodnoty, je třeba danou logickou část znovu spustit. Minimální hodnota určuje, co je třeba, aby se logická část mohla znovu spustit. Jestliže nejsou dodrženy minimální hodnoty u všech logických částí, spustí se znovu pouze primární.

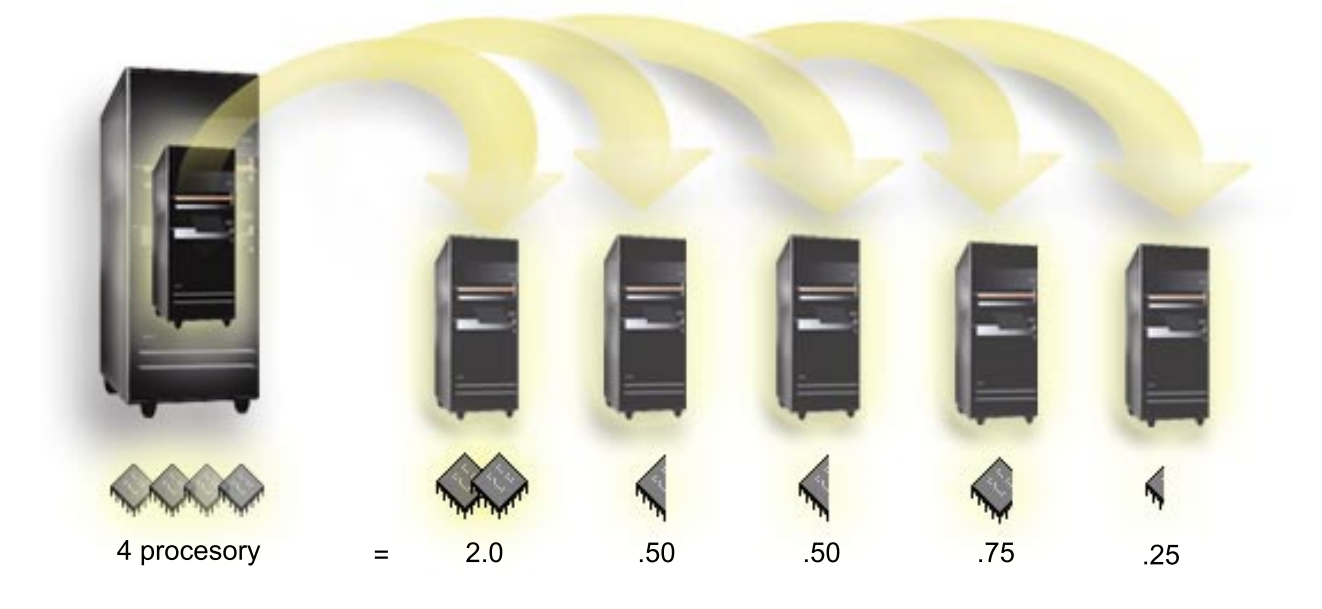

Například systém se 4 procesory ve sdílené společné oblasti poskytuje 4.00 zpracujících jednotek. Pět logických částí může mít výkon zpracování rozdělen například takto: Logická část 0 má 2.00 zpracujících jednotek a 2 virtuální procesory, logická část 1 má 0.50 zpracujících jednotek a 1 virtuální procesor, logická část 2 má 0.50 zpracujících jednotek a 1 virtuální procesor, logická část 3má 0.75 zpracujících jednotek a 1 virtuální procesor a logická část 4 má 0.25 zpracujících jednotek a 1 virtuální procesor. Součet zpracujících jednotek těchto 5 logických částí je menší nebo roven celkovému počtu zpracujících jednotek ve společné sdílené oblasti. Celkový počet virtuálních procesorů je však 6.

[Zpět na Hardware pro logické části.](rzajxhardwarereq.htm)

## **Koncepce logických částí: Paměť**

[Procesory](rzajxprocessor.htm) používají paměť k dočasnému uchování informací. Požadavky logických částí na paměť jsou závislé na konfiguraci logické části, na přiřazených I/O prostředcích a na používaných aplikacích. Při vytváření logické části je třeba jí přidělit určitý počet (celé číslo) megabajtů paměti (1 MB = 1024 x 1024 bajtů). Primární logická část potřebuje minimálně 256 MB paměti. Podle použitých konfiguračních hodnot může primární logická část vyžadovat i více paměti než 256 MB. Sekundární části s verzí V4R4 a V4R5 vyžadují minimálně 64 MB paměti. Sekundární části s verzí V5R1 a V5R2 vyžadují minimálně 128 MB paměti. Podle použitých konfiguračních hodnot může sekundární logická část vyžadovat i více paměti než 128 MB.

Paměť v každé logické části funguje v rámci nastavené minimální a maximální hodnoty. Paměť tedy můžete dynamicky přemísťovat mezi logickými částmi s verzí V5R1 a V5R2 bez nutnosti nového spuštění daných částí za předpokladu, že požadavky na přemístění paměti jsou v rozsahu minimální a maximální hodnoty zadané při vytváření logické části. Pamatujte si, že při požadavku na dynamické přemístění paměti <span id="page-18-0"></span>mezi logickými částmi se tato paměť odebere a přidá do základní společné oblasti paměti (\*BASE) daných logických částí. Soukromé společné oblasti paměti ani sdílené společné oblasti paměti tím nejsou ovlivněny. Jestliže je vydán požadavek na přemístění většího množství paměti, než které je v základní společné oblasti paměti k dispozici, systém zachová minimální potřebnou velikost paměti v základní společné oblasti a uvolní pouze nadbytečné stránky, které přebývají. Minimální hodnota paměti v základní společné oblasti je dána systémovou hodnotou QBASPOOL. Aby se zabránilo ztrátě dat při přemístění paměti, systém nejprve zapíše veškerá data ze stránek paměti na disk, a teprve potom tyto stránky paměti zpřístupní pro jiné logické části. Tato operace může určitou dobu trvat, v závislosti na množství přemísťované paměti.

Každá logická část nahlásí minimální velikost paměti potřebnou pro svůj běh. Tato hodnota je odhadem množství paměti, které je v logické části uzamčeno a nelze je dynamicky přemístit. Snížení počtu procesů nebo vláken v logické části nebo změna společné oblasti paměti \*BASE může tuto hodnotu ovlivnit.

Logická část nemá vždy k dispozici celé množství paměti, které jí přidělíte. Na velikost rezervované nebo skryté paměti má vliv statická paměť spotřebovaná při podpoře přidělené maximální paměti. Tato spotřebovaná statická paměť ovlivňuje i minimální velikost paměti logické části.

Při změně minimální velikosti paměti přidělené logické části je třeba znovu spustit danou logickou část. Změny maximální velikosti paměti však vyžadují opakované spuštění celého systému a mohou vyžadovat také zvýšení hodnoty minimální velikosti paměti.

Dojde-li k selhání paměti, systém se pokusí u všech logických částí dodržet stanovené minimální hodnoty. Když jsou minimální hodnoty dodrženy, sekundární části se znovu spustí, přičemž jsou všechny dodatečné prostředky proporcionálně rozděleny podle plánovaného přidělení. Jestliže systém nemůže dodržet všechny minimální hodnoty, převede všechny prostředky do primární logické části a znovu se spustí s chráněnou konfigurací logických částí a s chybou B6005343 uvedenou v protokolu PAL (Product Activity Log). Chyby paměti jsou zaznamenány v protokolu PAL primární části.

[Zpět na Hardware pro logické části.](rzajxhardwarereq.htm)

## **Koncepce logických částí: Diskové jednotky**

Na diskových jednotkách jsou uložena data. Server může tato data kdykoli, i opakovaně použít. Jsou trvalejší než paměť, ale lze je rovněž vymazat.

Není možné rozdělit diskové jednotky jednoho [IOP](rzajxiodevice.htm) tak, aby byly přiřazeny k různým logickým částem. V libovolné logické části můžete vytvořit společné paměťové oblasti (ASP). Nelze však vytvořit ASP v rámci více logických částí. Všechny diskové jednotky, které přiřadíte k ASP, musí patřit k téže logické části. Více informací o společných paměťových oblastech (ASP) najdete v popisu společných oblastí disku.

Můžete vytvořit také nezávislou společnou paměťovou oblast (ASP). Nezávislá společná paměťová oblast je sada diskových jednotek, které mohou být uvedeny do offline režimu nebo znepřístupněny nezávisle na ostatních společných oblastech disku, protože data v nezávislé ASP jsou zcela autonomní. Nezávislá ASP může být také převedena do online režimu nebo zpřístupněna za běhu systému, bez nutnosti nového spuštění. Více informací o nezávislých ASP najdete v popisu nezávislých oblastí disku.

Konfigurační data pro každou logickou část uchovává server na diskové jednotce označené jako [zaváděcí](rzajxloadsource.htm) [zdroj.](rzajxloadsource.htm)

Když přemísťujete diskové jednotky, měli byste vyčistit veškerá konfigurační data logické části, která se na nich nacházejí.

[Zpět na Hardware pro logické části.](rzajxhardwarereq.htm)

## **Koncepce logických částí: Alternativní zařízení pro znovuspuštění (IPL) a zařízení pro výměnná média**

Zařízení pro výměnná média slouží ke čtení a zápisu na média (pásku, CD-ROM nebo DVD). Pro každou logickou část je třeba mít páskové nebo optické (CD-ROM nebo DVD) zařízení. Některá z těchto zařízení používá systém také jako alternativní zařízení pro znovuspuštění (nebo IPL) nebo jako alternativní zařízení pro instalaci.

Logické části mohou (v závislosti na nastavení hardwaru) mezi sebou navzájem sdílet páskové nebo optické zařízení a IOP, k němuž je připojeno. V jednom okamžiku však může toto zařízení používat vždy jen jedna logická část. Při přepínání zařízení na jinou logickou část je třeba do této logické části přemístit IOP s daným sdíleným zařízením. Více informací o přemístění IOP najdete v tématu [Koncepce logických](rzajxiodevice.htm) [částí: IOP.](rzajxiodevice.htm)

## **Alternativní zařízení pro IPL**

Médium z tohoto zařízení použije systém ke spuštění v případě, že provádíte IPL ze zdroje D. Alternativní zařízení pro IPL zavede namísto interního kódu LIC ze [zaváděcího zdroje](rzajxloadsource.htm) kód, který se nachází na médiu. Z tohoto zařízení může být také instalován systém.

[Zpět na Hardware pro logické části.](rzajxhardwarereq.htm)

## **Koncepce logických částí: Konzole**

Každá logická část musí mít konzoli, která je k ní připojena přes [IOP.](rzajxiodevice.htm) Tato konzole je první pracovní stanicí, kterou systém aktivuje. Systém předpokládá, že tato konzole je vždy k dispozici. Přístup k DST (dedicated service tools) je možný pouze z této konzole.

Konzolí sekundární logické části může být twinaxiální pracovní stanice, lokální konzole připojená přes síť nebo lokální konzole přímo připojená k serveru.

Upozornění:<br>
Upozornění:<br>
Upozornění: Operations Console připojenou přes síť a na témže IOP máte twinaxiální IOA, je možné, že se tato twinaxiální pracovní stanice nabízí jako první a stává se konzolí. Možná řešení jsou mít tuto twinaxiální IOA na jiném IOP, nakonfigurovat terminál na odlišné adrese jiné než 0, nebo odpojit toto zařízení od twinaxiálního kabelu.

U konfigurace lokální konzole produktu Operations Console přímo připojené k serveru je třeba, aby byl IOP konzole označen jako IOP konzole i elektronické podpory zákazníka (ECS).

U všech ostatních typů konzolí včetně konfigurace lokální konzole produktu Operations Console připojené přes síť používá produkt Operations Console komunikační kartu Token-ring nebo Ethernet. Jednoduše zobrazte preferovaný typ IOP a na panelu Nový logický oddíl - Konzole vyberte požadovanou položku.

Informace o migraci u produktu Operations Console najdete v tématu Plánování migrace produktu Operations console.

[Zpět na Hardware pro logické části.](rzajxhardwarereq.htm)

## **Koncepce logických částí: Rozšiřující jednotka**

K většině serverů iSeries můžete přidat rozšiřující jednotku pro podporu dalších funkcí a zařízení. Máte-li v úmyslu vytvořit na serveru iSeries logické části, budete pravděpodobně rozšiřující jednotku potřebovat. Bude obsahovat další hardware požadovaný pro logické části.

<span id="page-20-0"></span>Existují různé typy rozšiřujících jednotek. Některé z nich podporují pouze diskové jednotky (rozšiřující jednotky paměti), jiné mohou podporovat celou řadu nejrůznějšího hardwaru (rozšiřující jednotky systému). To závisí na typu sběrnic a IOP, které jsou v jednotce nainstalovány.

Rozšiřující jednotky obvykle obsahují jednu nebo dvě I/O [sběrnice](rzajxbus.htm) s několika [IOP,](rzajxiodevice.htm) které řídí různá I/O zařízení.

[Zpět na Hardware pro logické části.](rzajxhardwarereq.htm)

## **Koncepce logických částí: Zaváděcí zdroj**

Každá logická část musí mít stanovenou jednu [diskovou jednotku](rzajxdiskunit.htm) jako zaváděcí zdroj. Zaváděcí zdroj obsahuje interní kód LIC a konfigurační data pro logickou část a slouží serveru ke spouštění logické části. Server tuto jednotku vždy identifikuje jako jednotku číslo 1.

Konfigurační data logické části, která se nacházejí na zaváděcím zdroji primární logické části, slouží jako hlavní kopie. Server používá hlavní kopii k ověřování integrity konfiguračních dat, která jsou uložena v zaváděcích zdrojích ostatních logických částí.

Je-li z některé logické části odstraněn zaváděcí zdroj, je třeba konfigurační data této části obnovit. U sekundárních částí server automaticky přepíše data hlavní kopií, která je uložena v primární logické části. U primární části je třeba obnovit konfigurační data manuálně.

Když přemístíte zaváděcí zdroj některé logické části na jiný server nebo jinou logickou část jako nenakonfigurovanou diskovou jednotku, je třeba vyčistit její konfigurační data. Tato operace obnovy napraví problémy konfiguračních dat.

## **Koncepce logických částí: Interaktivní výkon**

Můžete specifikovat minimální hodnotu interaktivního výkonu, která je rovna minimálnímu množství interaktivního výkonu potřebnému k podpoře logické části. Maximální hodnota musí být menší, než je celkové množství interaktivního výkonu, které je v systému k dispozici.

Váš server má určité množství interaktivního výkonu, které závisí na typu serveru a počtu procesorů. Interaktivní výkon odpovídá tomu, v jaké míře musí uživatel komunikovat s počítačem (reagovat na jeho náznaky). Interaktivní je opak dávkového, kde se nevyžadují žádné zásahy uživatele.

Máte-li určeno množství interaktivního výkonu na serveru (CPW), je třeba určit, jaký procentní podíl bude mít k dispozici každá logická část. Celkový součet množství interaktivního výkonu všech logický částí nesmí přesáhnout 100%.

Při vytváření logických částí se zadává i procentní podíl interaktivního výkonu, který má každá část přidělen. Množství interaktivního výkonu, které můžete logické části přidělit, je závislé na typu serveru a na počtu procesorů náležejících dané logické části. Logická část nemusí být schopna využít přidělený interaktivní výkon v plném rozsahu. V případě zadání nesprávné hodnoty vás server upozorní.

Interaktivní výkon můžete nastavit pomocí produktu iSeries Navigator tak, abyste mohli měnit hodnoty mezi jednotlivými logickými částmi bez nutnosti nového spuštění celého serveru. Minimum a maximum udávají rozsah hodnot, které můžete zadávat, aniž byste museli logickou část znovu spustit. Když změníte nastavení mezních hodnot interaktivního výkonu pro logickou část, musíte tuto část znovu spustit.

Případný nevyužitý podíl interaktivního výkonu se nepřenáší automaticky na jiné logické části.

## <span id="page-21-0"></span>**Poskytování licencí na software a licencované programy pro logické části**

Na hardwaru přiřazeném ke každé logické části existují a fungují jedinečné softwarové prostředky. Mezi tyto softwarové prostředky patří samostatné kopie interního kódu LIC, operačního systému OS/400 a dalších licencovaných programových produktů. Kromě toho je pro každou logickou část jedinečný také kód jazyka, zabezpečení, uživatelská data, většina systémových hodnot a vydání a opravy softwaru (nebo PTF).

Způsob poskytování licencí na software se liší produkt od produktu. Každý dodavatel řešení má pro poskytování licencí svoji vlastní strategii. V libovolné logické části můžete používat softwarové produkty IBM licencované podle procesorů. K tomu potřebujete pouze zakoupit jednu licenci pro server iSeries. Potom můžete produkt nainstalovat do libovolné logické části. Produkty IBM placené podle uživatelů se platí podle celkového počtu uživatelů v rámci všech logických částí serveru iSeries.

Poskytování licencí na software a způsob placení softwarových produktů IBM se u serverů rozdělených na logické části nijak neliší od běžně používaných metod. Produkty placené podle procesorů, které jsou používány v prostředí logických částí, jsou placeny podle Software Machine Group základního hardwarového modelu iSeries. Softwarové produkty IBM placené jednorázovou sazbou podle procesorů mohou být spuštěny současně ve všech logických částech serveru. Produkty IBM placené podle uživatelů se platí podle celkového počtu uživatelů v rámci všech logických částí serveru iSeries.

Funkce správy licencí na software, které v současné době existují v operačním systému OS/400, jsou k dispozici i v prostředí logických částí. Správa licencí na software podporuje různé modely způsobu stanovaní ceny, které obvykle používají nezávislí prodejci softwaru iSeries při poskytování licencí na své produkty pro server iSeries.

Ve správě licencí na software existují tři typy využití: registrovaní uživatelé, souběžní uživatelé a procesory. U všech tří typů se počítá využití v rámci celého serveru. Podle něj se může stanovit a uplatnit počet uživatelů licencovaného produktu v rámci více logických částí serveru iSeries.

## **Podpora vydání u logických částí**

Systémy s logickými částmi jsou schopné podporovat více než jednu verzi operačního systému OS/400. Strategií logických částí je, že podporují v jediném systému až tři vydání. Podle této strategie platí, že primární část slouží jako referenční vydání (označené jako P) a jsou podporovány sekundární části, které mají předchozí vydání (P - 1), totéž vydání jako primární část (P) nebo následující vydání (P + 1).

Je-li v primární části například vydání V4R5, můžete do sekundární části nainstalovat vydání V5R1. Protože však primární část používá pouze vydání V4R5, nebudete moci v této sekundární části využívat rozšířené funkce vydání V5R1. Budete vždy moci používat pouze funkce vydání, které se spouští v primární části. Podobně, jestliže máte v primární části nainstalováno vydání V5R1, můžete mít v jedné sekundární části vydání V4R5, zatímco ostatní části budou mít vydání V5R1. V tomto příkladě má primární část vydání V5R1, takže i sekundární části s vydáním V5R1 budou moci využívat jeho rozšířené funkce. Sekundární část, která má vydání V4R5 bude však stále omezena jen na funkce vydání V4R5.

## **Podpora vydání OS/400 u modelů 6xx, 7xx a Sx0**

Obecně platí, že na hardwaru modelů 6xx, 7xx a Sx0 lze spouštět všechny verze softwaru počínaje verzí V4R4. Dále platí, že pokud se u tohoto hardwaru v primární části spouští vydání V4R4, je v sekundární části podporováno i vydání V5R1 (P+2). Tyto modely musí obsahovat 2 nebo více procesorů a nejsou schopné podporovat sdílenou společnou oblast procesorů.

<span id="page-22-0"></span>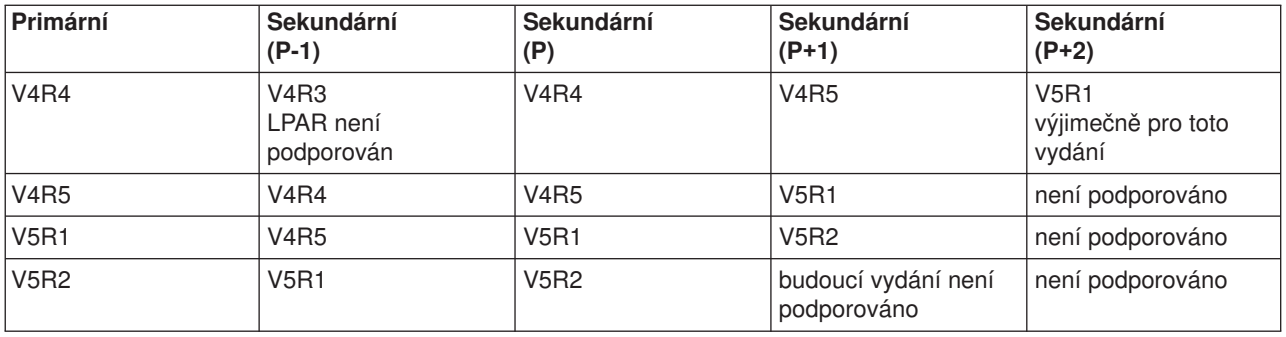

#### **Podpora vydání OS/400 u modelů 820, 830, 840 a 270**

Hardware modelů 820, 830 a 840 může podporovat vydání V4R5 v primární nebo sekundární části, obsahuje-li daný model jeden nebo více procesorů. Hardware modelu 270 může podporovat vydání V4R5 v sekundární části pouze v konfiguraci s dvoucestným procesorem. Modely 270 i 820, 830 a 840 s jedním procesorem mohou ve všech logických částech podporovat vydání V5R1 nebo vyšší.

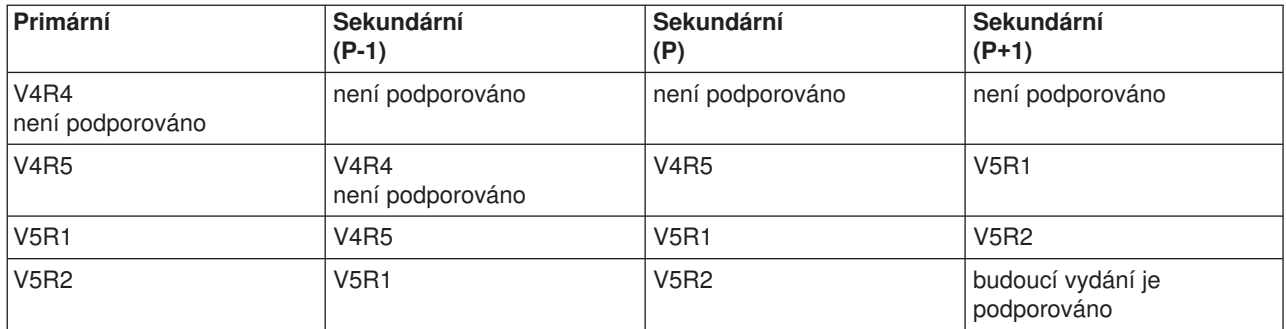

**Upozornění:** Některé modely 820, 830 a 840 podporují pouze vydání V5R1 nebo V5R2 v primární části. Chcete-li se dozvědět další podrobnosti, kontaktujte svého obchodního partnera, obchodního zástupce nebo pracovníka servisu.

#### **Podpora vydání OS/400 u modelů 810, 825, 870 a 890**

Hardware modelů 810, 825, 870 a 890 může podporovat pouze vydání V5R2 ve všech logických částech.

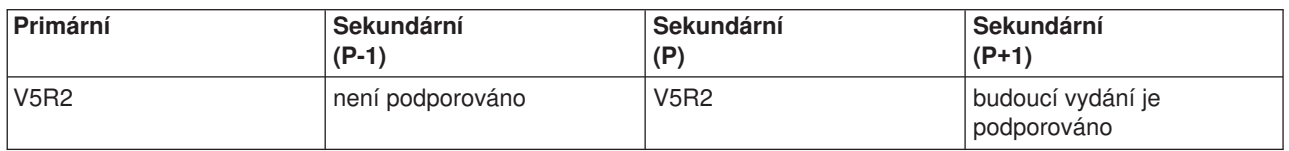

## **Funkce logických částí v operačním systému OS/400 podle vydání**

Funkce, které jsou k dispozici u logických částí pod operačním systémem OS/400, se liší podle vydání operačního systému. Vydání v primární logické části určuje základní funkce logických částí pro celý systém. Aby bylo možné funkci využít, musí i vydání OS/400 v sekundární části tuto funkci podporovat. V následující tabulce najdete přehled funkcí logických částí rozdělených podle vydání OS/400.

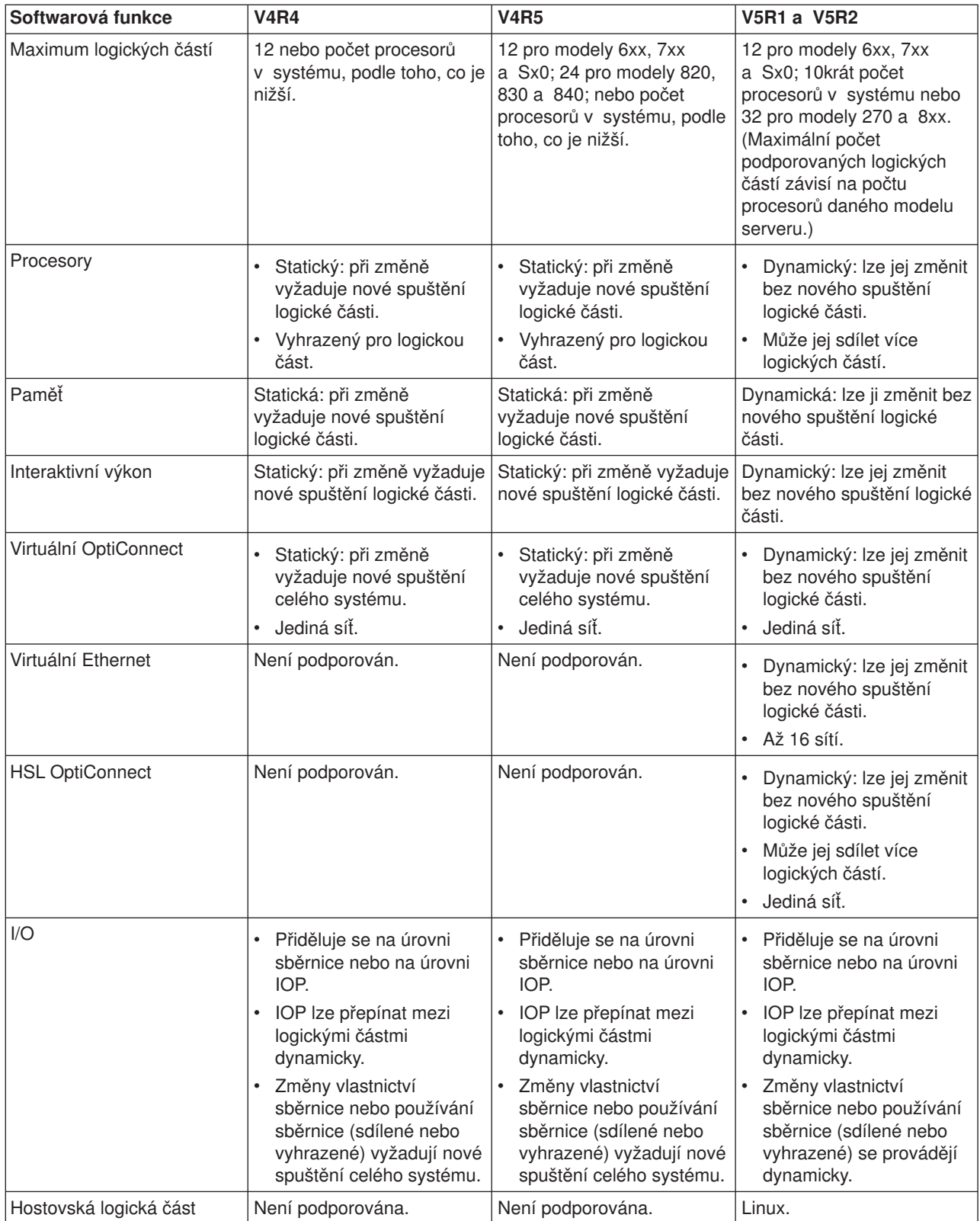

Když jste si zjistili softwarové funkce, ověřte si ještě, zda i váš konkrétní hardwarový model podporuje všechny požadované funkce pro logické části. Další podrobnosti jsou uvedeny v tématu Vyhodnocení omezení hardwaru na serveru iSeries.

## <span id="page-24-0"></span>**Metody komunikace logických částí**

Logické části mohou ke komunikaci s jinými logickými částmi nebo servery používat některou z následujících komunikačních metod.

## **Virtuální Ethernet**

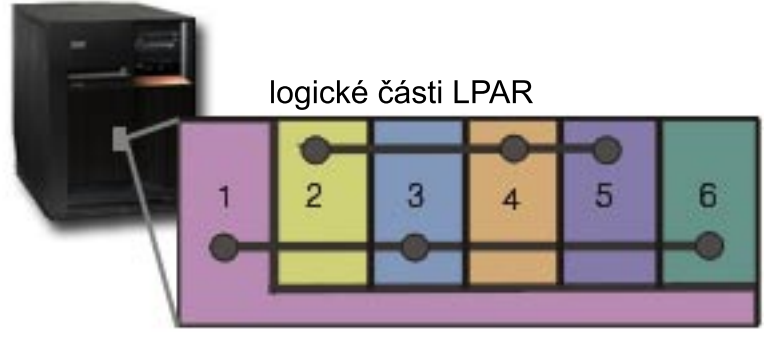

virtuální LAN

Virtuální Ethernet umožňuje zřídit mezi logickými částmi komunikaci prostřednictvím TCP/IP. Pro každý ze 16 povolených portů vytvoří systém komunikační port virtuální sítě Ethernet, jako například CMNxx s typem prostředku 268C. Logické části, které patří do stejné virtuální sítě Ethernet, pak mohou přes tuto linku komunikovat. Fyzický systém umožňuje nakonfigurovat až 16 různých virtuálních lokálních sítí. Virtuální Ethernet poskytuje stejné funkce jako 1 Gb adaptér Ethernet. Virtuální Ethernet nepodporuje lokální sítě Token-ring nebo Ethernet s 10Mbps a 100Mbps. Virtuální Ethernet vyžaduje verzi V5R1 a vyšší a lze jej používat bez jakéhokoli dalšího softwaru nebo hardwaru.

## **HSL (High-Speed link) OptiConnect**

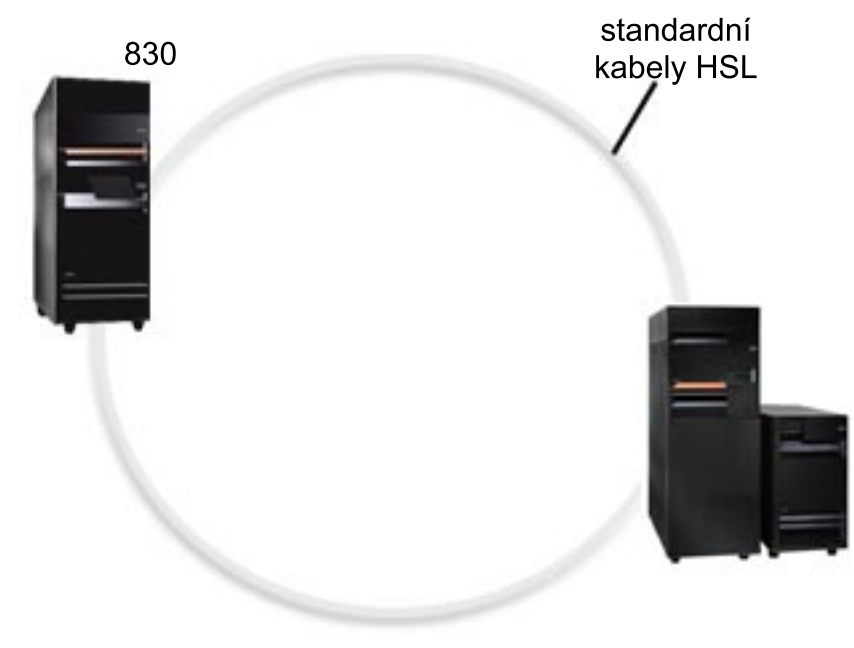

**HSL OptiConnect** 

HSL (High-Speed link) OptiConnect umožňuje rychlou komunikaci mezi systémy u modelů typu PCI. Vyžaduje standardní kabely HSL, nepotřebuje však žádný další hardware. Abyste mohli HSL OptiConnect používat, je třeba zakoupit software OptiConnect for OS/400 (placená volitelná funkce). Software OptiConnect zvolí cestu virtuální OptiConnect přes HSL nebo externí cestu SPD OptiConnect, je-li k dispozici více cest.

Komunikaci s ostatními systémy pomocí HSL OptiConnect můžete povolit kdykoli libovolné logické části systému. Než však budete moci tuto funkci použít, je třeba nainstalovat software OptiConnect for OS/400. Když povolujete nebo uzavíráte HSL OptiConnect, změny se projeví okamžitě.

## **Virtuální OptiConnect**

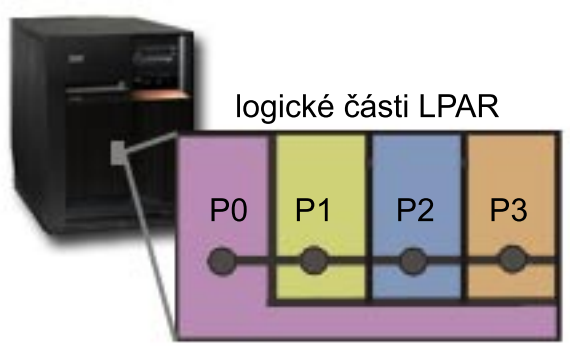

virtuální OptiConnect

Virtuální OptiConnect emuluje hardware pro externí OptiConnect v podobě virtuální sběrnice mezi logickými částmi. Virtuální OptiConnect můžete používat bez jakýchkoli dalších požadavků na hardware. Abyste mohli virtuální OptiConnect používat, je třeba zakoupit software OptiConnect for OS/400 (placená volitelná funkce).

Software OptiConnect zvolí cestu virtuální OptiConnect přes HSL nebo externí cestu SPD OptiConnect, je-li k dispozici více cest.

Virtuální OptiConnect pro logickou část můžete povolit kdykoli. Než však budete moci tuto funkci použít, je třeba nainstalovat software OptiConnect for OS/400. Když povolujete nebo uzavíráte virtuální OptiConnect, změny se projeví okamžitě.

## **SPD OptiConnect**

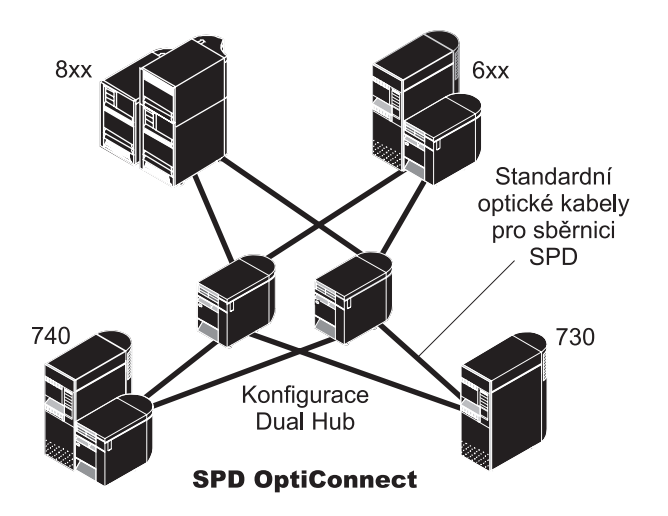

SPD OptiConnect je kombinací hardwaru a softwaru, která umožňuje propojení několika špičkových serverů iSeries prostřednictvím vysokorychlostní optické sběrnice. Díky této kombinace rychlé optické sběrnice a výkonného softwaru je OptiConnect praktickým řešením, které poskytuje databázi mnoho přenosových cest. OptiConnect podporuje komunikační protokol APPC i TCP/IP. Podpora TCP/IP je v softwaru OptiConnect od verze V4R4 operačního systému OS/400.

Abyste mohli OptiConnect používat, je třeba zakoupit hardware a OptiConnect for OS/400 (placená funkce).

Pro každou logickou část, která se má účastnit externího spojení OptiConnect, potřebujete vyhrazenou [sběrnici.](rzajxbus.htm) Tuto sběrnici nelze přiřadit jako sdílenou.

Více informací o softwaru OptiConnect najdete v publikaci OptiConnect for OS/400

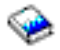

.

[Zpět na Hardware pro logické části.](rzajxhardwarereq.htm)

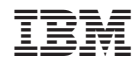

Vytištěno v Dánsku společností IBM Danmark A/S.